How To And Install Android Apps [Manually](http://m.inmanuals.com/go.php?q=How To And Install Android Apps Manually) >[>>>CLICK](http://m.inmanuals.com/go.php?q=How To And Install Android Apps Manually) HERE<<<

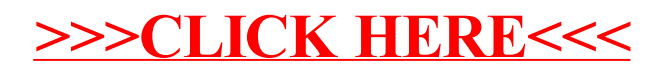